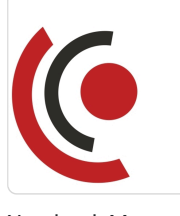

Naprawa wyświetlaczy GSM / Etap II / Naprawa wyświetlaczy w oparciu o ekrany TFT, IPS, OLED.

Numer usługi 2024/07/16/158529/2223855

Notebook Master Sp. z o.o.

\*\*\*\*\*

 Bochnia / stacjonarna Usługa szkoleniowa  $O$  24 h

28.11.2024 do 30.11.2024

5 412,00 PLN brutto 4 400,00 PLN netto 225,50 PLN brutto/h 183,33 PLN netto/h

# Informacje podstawowe

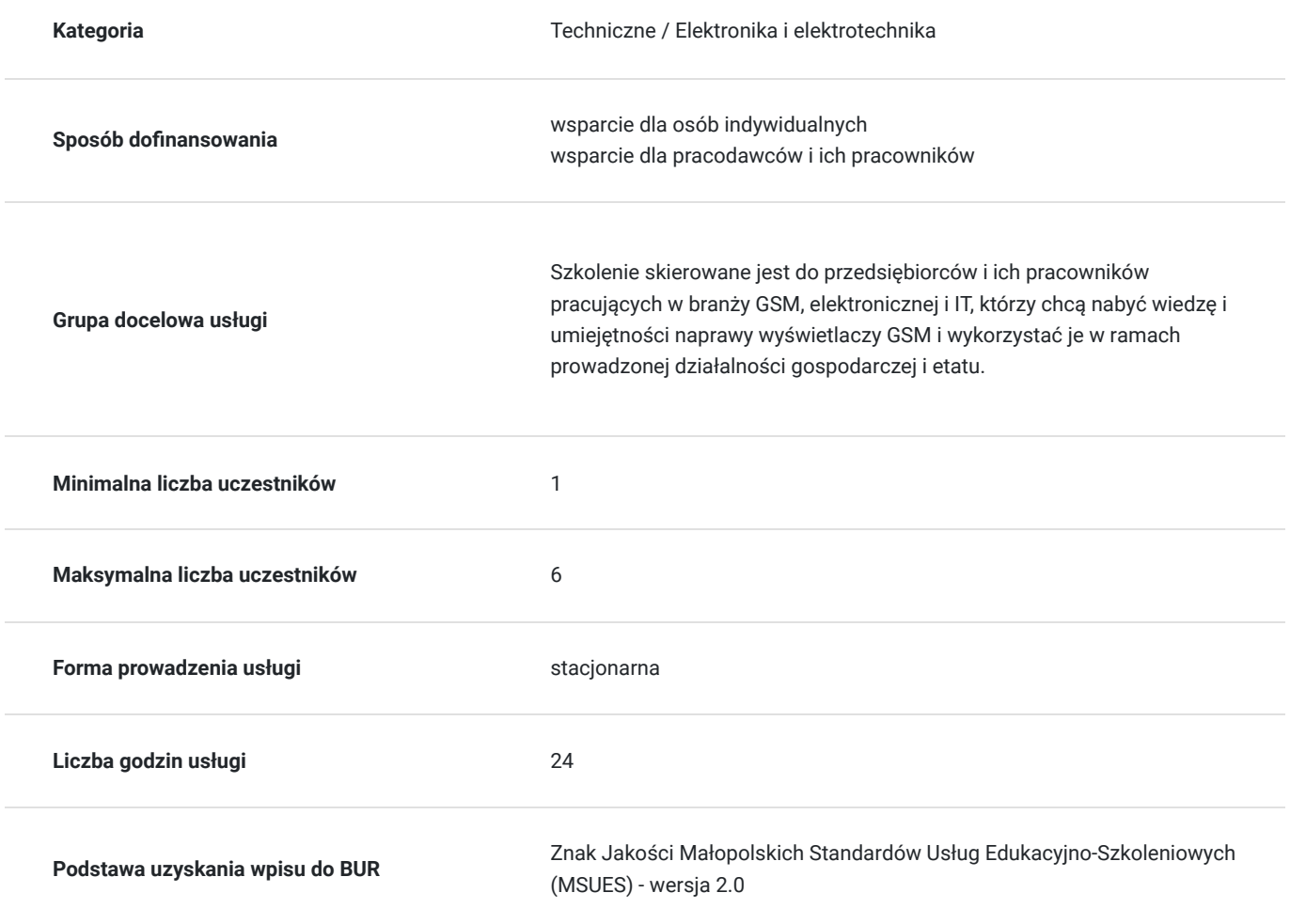

## Cel

#### **Cel edukacyjny**

Usługa "Naprawa wyświetlaczy GSM / Etap II / Naprawa wyświetlaczy w oparciu o ekrany TFT, IPS, OLED.", przygotowuje do samodzielnego i prawidłowego wykonywania obowiązków w zakresie naprawy wyświetlaczy GSM, zgodnie z planem ramowym szkolenia.

#### **Efekty uczenia się oraz kryteria weryfikacji ich osiągnięcia i Metody walidacji**

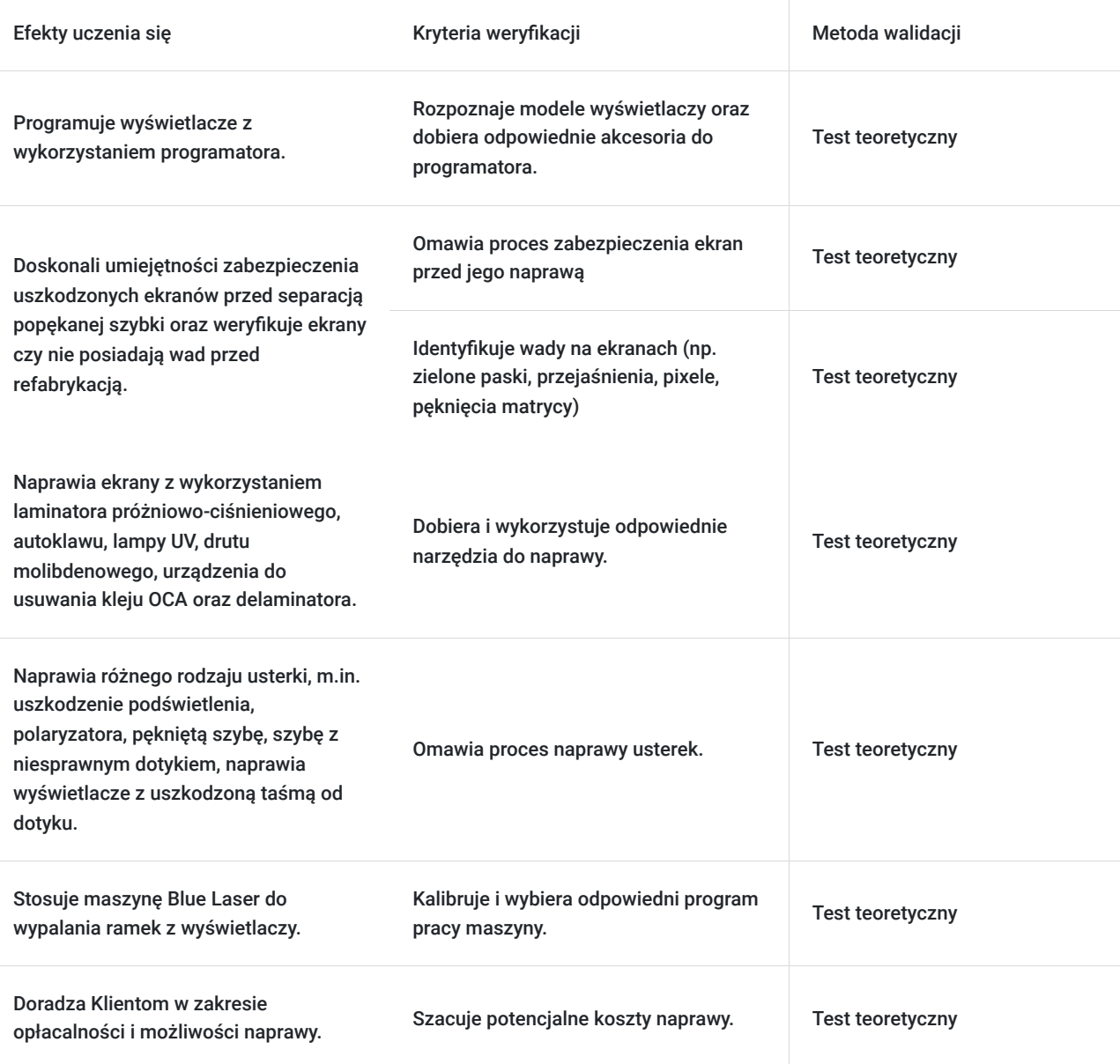

## Kwalifikacje

#### **Kompetencje**

Usługa prowadzi do nabycia kompetencji.

#### **Warunki uznania kompetencji**

Pytanie 1. Czy dokument potwierdzający uzyskanie kompetencji zawiera opis efektów uczenia się?

Tak, dokument zawiera opis efektów uczenia się.

Pytanie 2. Czy dokument potwierdza, że walidacja została przeprowadzona w oparciu o zdefiniowane w efektach uczenia się kryteria ich weryfikacji?

Tak, dokument potwierdza, że walidacja została przeprowadzona w oparciu o zdefiniowane w efektach uczenia się kryteria ich weryfikacji.

Pytanie 3. Czy dokument potwierdza zastosowanie rozwiązań zapewniających rozdzielenie procesów kształcenia i szkolenia od walidacji?

Tak, dokument potwierdza zastosowanie rozwiązań zapewniających rozdzielenie procesów kształcenia i szkolenia od walidacji.

### Program

Szkolenie skierowane jest do przedsiębiorców i ich pracowników, chcących zwiększyć zakres wiedzy i własnych umiejętności. Udział w usłudze umożliwi uczestnikowi uzupełnienie i uporządkowanie dotychczasowej wiedzy z obszaru naprawy wyświetlaczy GSM

Ramowy plan kształcenia:

#### **Naprawa wyświetlaczy w oparciu o ekrany TFT, IPS, OLED.**

I. Programowanie wyświetlaczy.

- Użycie programatora JC V1s.
- Naprawa TrueTone na podstawie odczytu z oryginalnego ekranu.

II. Doskonalenie techniki naprawy ekranów wykorzystując:

- Laminator próżniowo-ciśnieniowy sklejenie ekranu z szybą OCA.
- Autoklaw usunięcie niedoskonałości po procesach laminacji.
- Lampy UV utrwalanie laminowania.
- Drut molibdenowy oddzielenie pękniętej szyby od wyświetlacza.
- Urządzenie do usuwania kleju OCA usuwanie starego kleju metoda mechaniczną.
- Delaminator usuwanie uszkodzonego polaryzatora.

III. Naprawa usterek losowych występujących w sprzęcie szkoleniowym:

- Naprawa podświetlenia.
- Wymiana polaryzatora.
- Wymiana pękniętej szyby.
- Wymiana szyby z dotykiem.
- Naprawa wyświetlaczy z mechanicznym uszkodzeniem taśmy od dotyku.

IV. Wypalanie ramek z wyświetlaczy przy użyciu:

• Maszyny Blue Laser.

Szkolenie trwa 24 godzin dydaktycznych i realizowane jest w kameralnych grupach, maksymalnie 6-osobowych. Każdy uczestnik stacjonarny ma do dyspozycji indywidualne stanowisko szkoleniowe.

### Harmonogram

Liczba przedmiotów/zajęć: 22

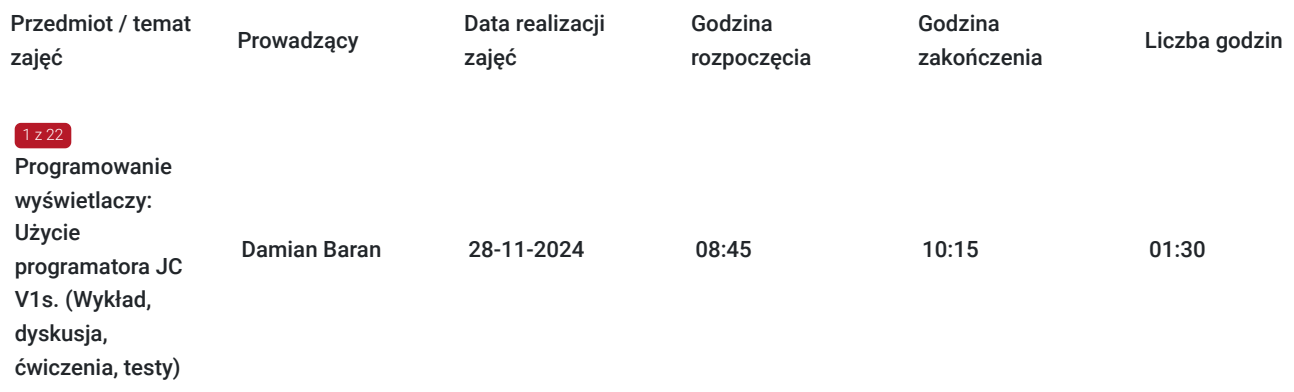

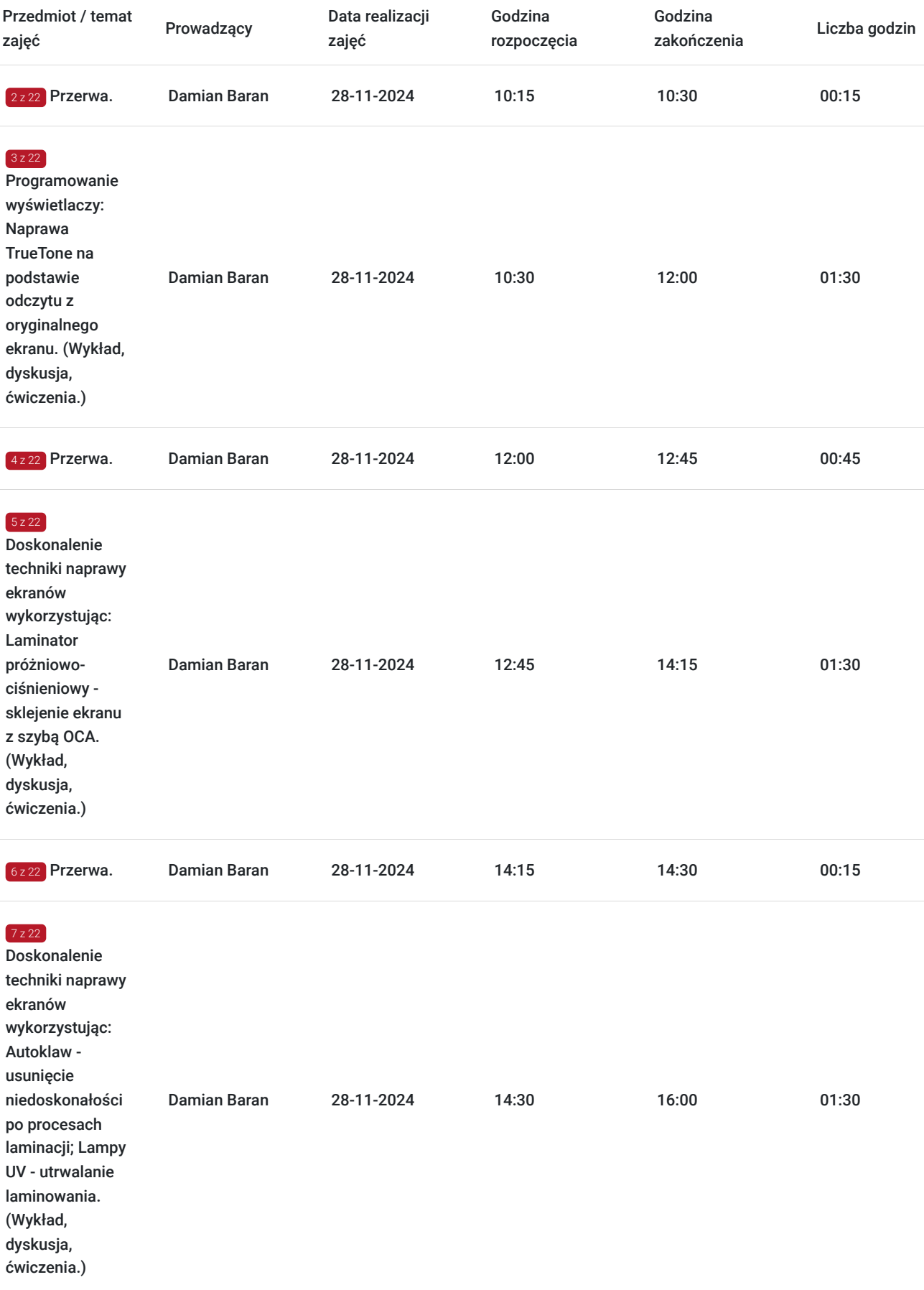

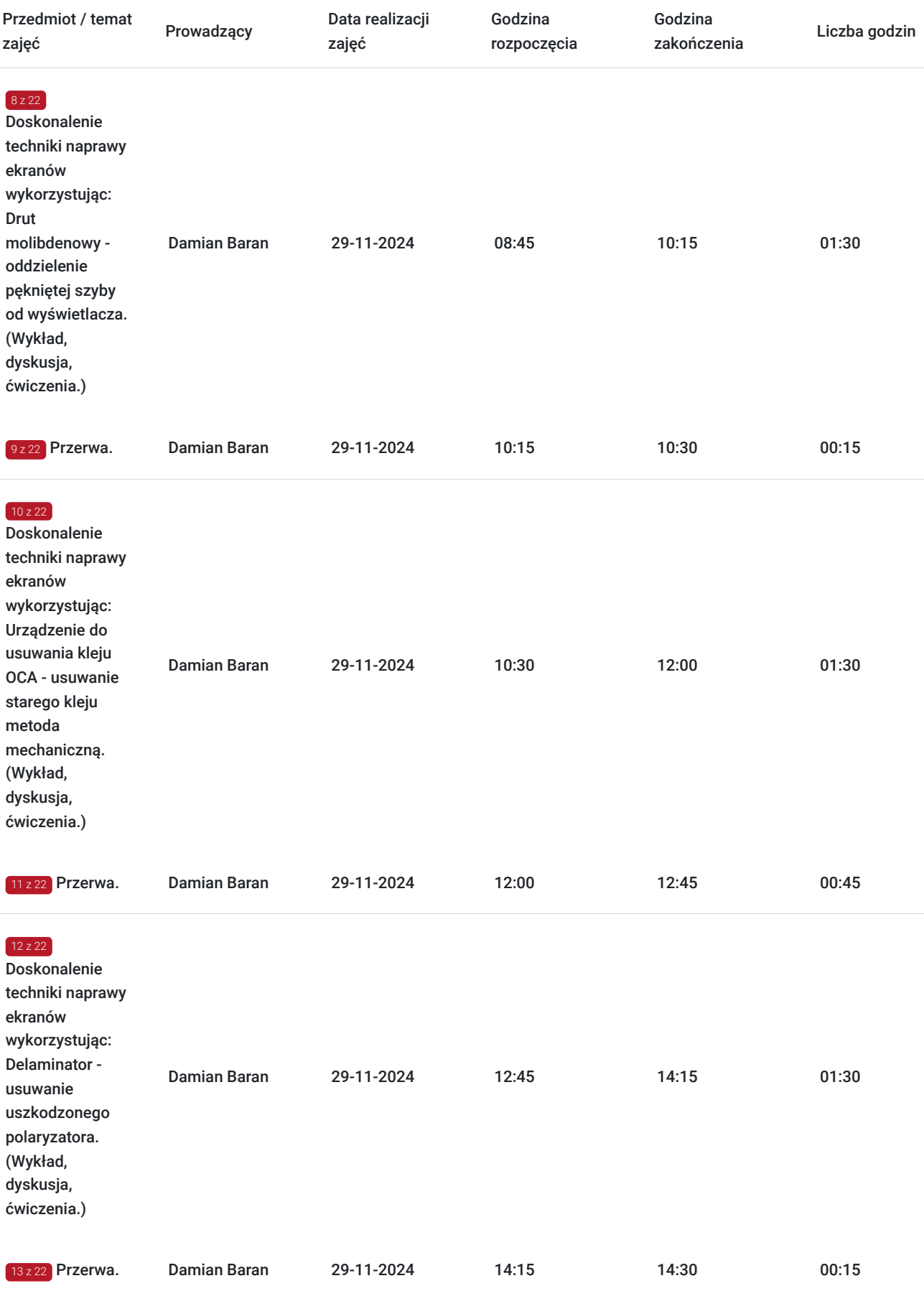

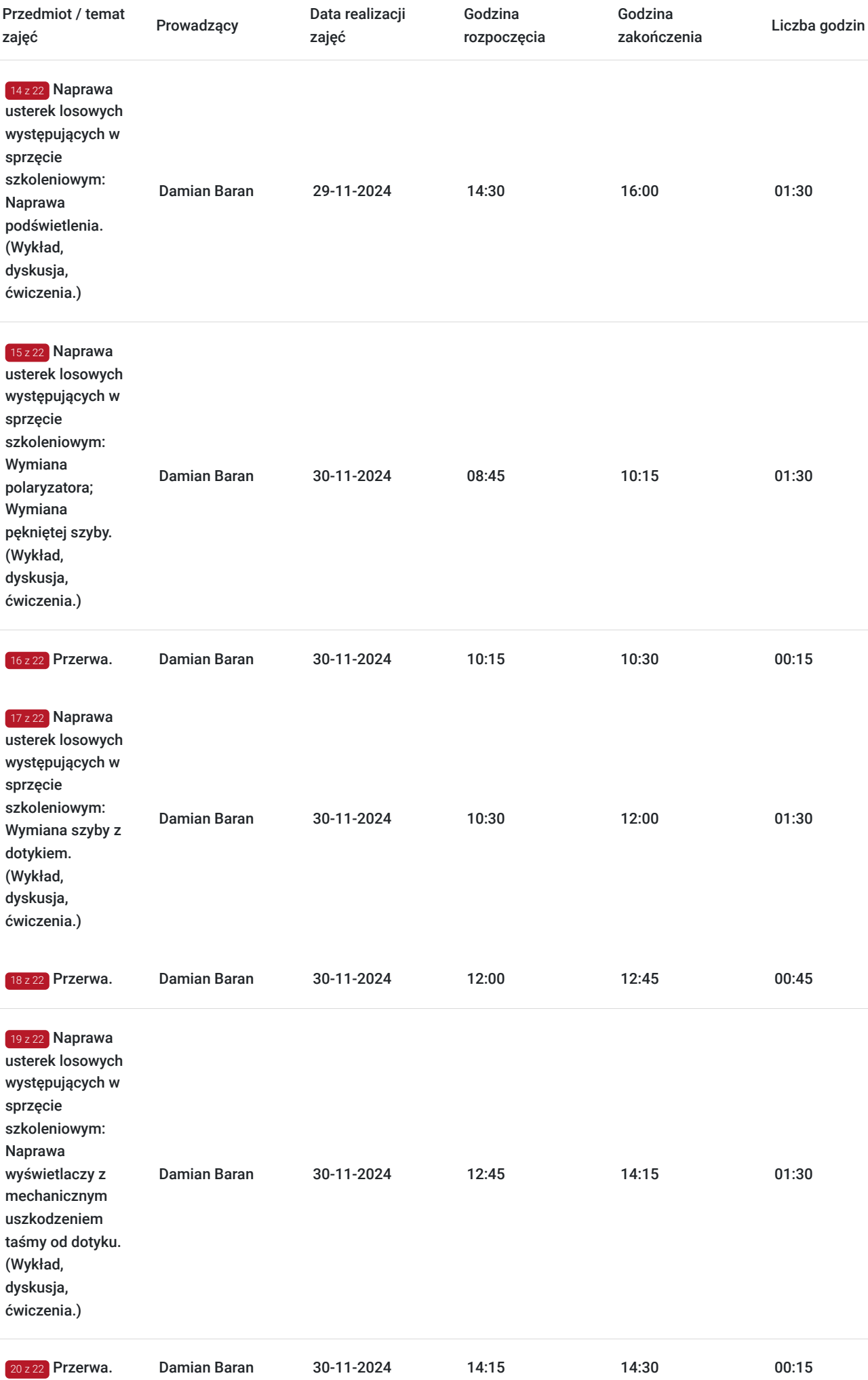

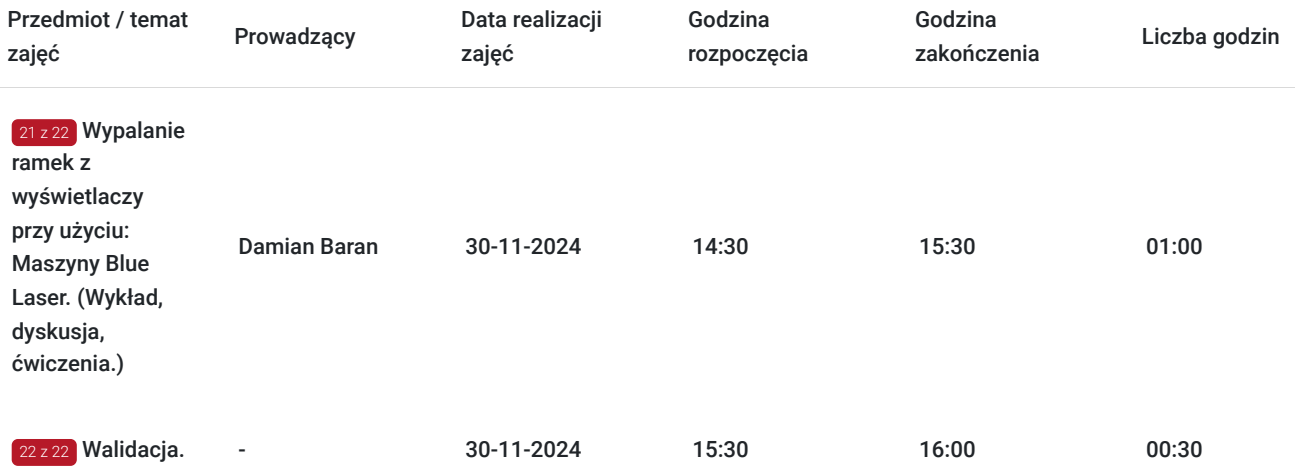

## Cennik

#### **Cennik**

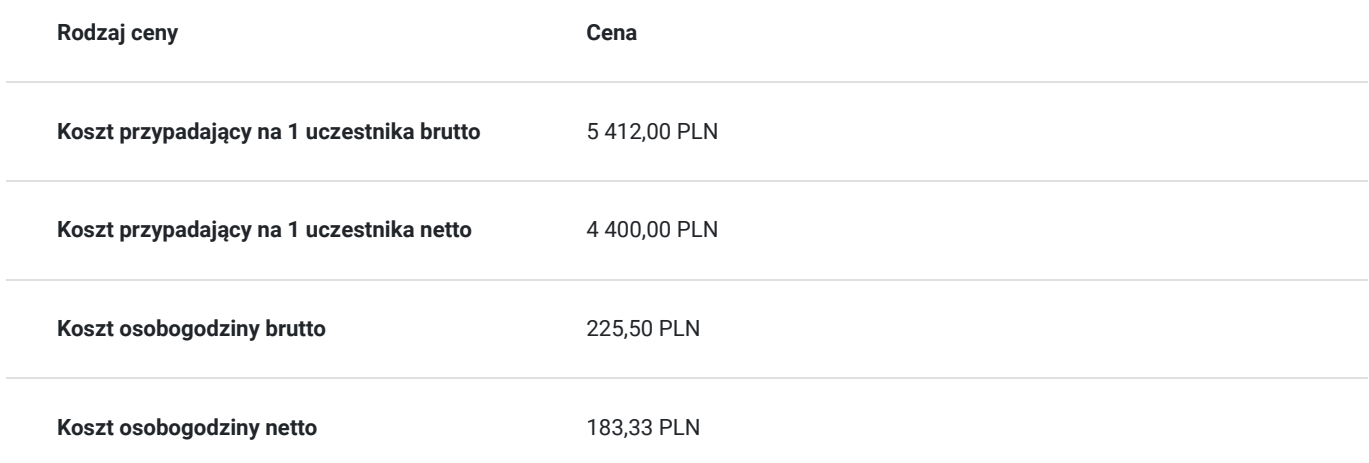

### Prowadzący

Liczba prowadzących: 1

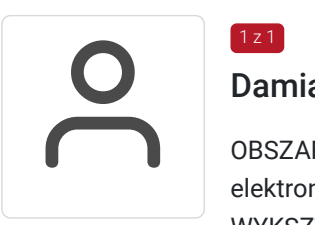

#### Damian Baran

OBSZAR SPECJALIZACJI: elektronika, naprawa wyświetlaczy. WYKSZTAŁCENIE: Średnie. Technik elektronik. DOŚWIADCZENIE ZAWODOWE: 9 lat serwisowania urządzeń elektronicznych m.in laptopy, telefony, tablety.

## Informacje dodatkowe

1 z 1

### **Informacje o materiałach dla uczestników usługi**

Całość opracowanych materiałów składa się z: opisów, wykresów, schematów, zdjęć i filmów. Po zakończeniu kształcenia wszyscy uczestnicy otrzymują materiały w formie skryptu dotyczące całości przekazywanej wiedzy.

Każdy uczestnik ma do dyspozycji indywidualne stanowisko szkoleniowe, biurka wyposażone w niezbędne urządzenia tj.:

- Podgrzewacz Do Separacji LCD NJLD 360°,
- Lampa green Light,
- Mechanic ir 10 pro,
- Rakla,
- Uchwyt na żyletki,
- Pinceta Serwisowa Precyzyjna Relife RT-11C Prosta,
- Zestaw Profesjonalnych Wkrętaków Qianli IFlying 3D,
- Skalpel,
- Pinceta toyo ESD-12,
- Pinceta toyo ESD-12,
- Opener QianLi T0.1mm,
- Uchyt roboczy,
- Drut 0.028mm,
- Drut 0.035mm,
- Nożyczki,
- Rękawiczki ESD,
- Cążki do drutu,
- Szklana butelka z dozownikiem,
- Butelka plastikowa z igłą,
- Chusteczki bezpyłowe,
- Pistolet do kompresora.

#### **Informacje dodatkowe**

Faktura za usługę rozwojową podlega zwolnieniu z VAT dla osób korzystających z dofinansowania powyżej 70%.

Szkolenie jest bardzo szczegółowe, ponieważ zależy nam na przekazaniu jak największej ilości informacji. Łącznie trwa 24 godziny dydaktycznych i prowadzone w godzinach od 8:45 do 16:00.

Harmonogram uwzględnia łączną liczbę godzin szkolenia, jako 21:45 godzin zegarowych, poniważ uwzględnia również przerwy pomiędzy poszczególnymi blokami zajęć (I przerwa - 15 min, II przerwa - 45 min, III przerwa 15 min / 1 dzień).

Szkolenie rozpoczyna się pre-testem weryfikującym początkową wiedzę uczestnika usługi rozwojowej i zakończone jest wewnętrznym egzaminem (post-test) weryfikującym i potwierdzającym pozyskaną wiedzę, pozytywne jego zaliczenie honorowane jest certyfikatem potwierdzającym jego ukończenie i uzyskane efekty kształcenia.

### Adres

ul. Krzeczowska 20 32-700 Bochnia woj. małopolskie

#### **Udogodnienia w miejscu realizacji usługi**

- Klimatyzacja
- Wi-fi
- Laboratorium komputerowe

# Kontakt

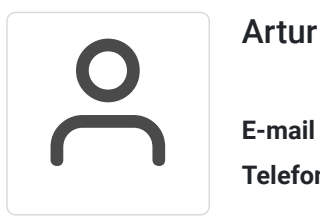

### Artur Kowalewski

**E-mail** szkolenia@notebookmaster.pl **Telefon** (+48) 573 436 635